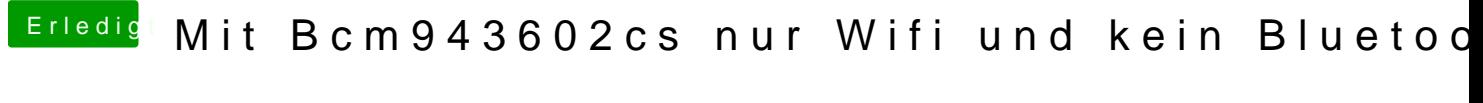

Beitrag von macco vom 30. November 2017, 15:23

Hall@jboeren

Also die Karte hat WLAN und Bluetooth drin und sitzt auf dem PCIe Slot. Karte USB checken? Da ist doch gar kein Anschluss. hmm. Ich glaub ich vielleicht meinst Du treiberseitig. Ich weiß aber nicht, wo ich da jetzt anset: